, tushu007.com

## <<大学计算机基础实验教程>>

 $<<$   $>>$ 

- 13 ISBN 9787030352125
- 10 ISBN 7030352122

出版时间:2012-8

页数:120

字数:179000

extended by PDF and the PDF

http://www.tushu007.com

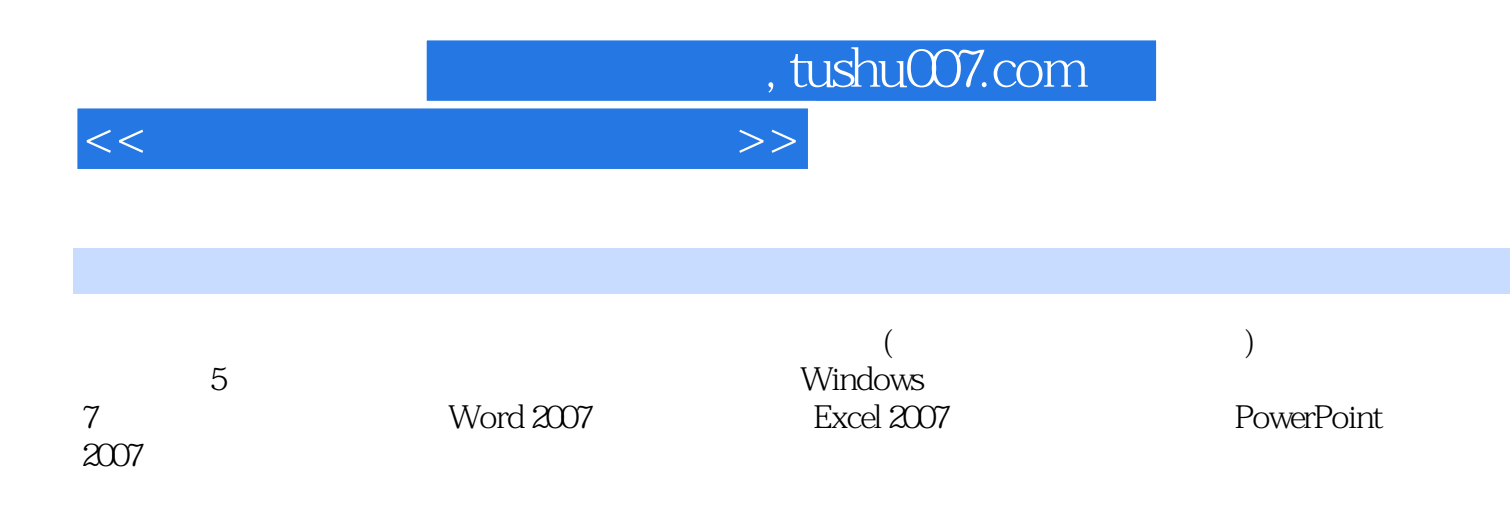

, tushu007.com

<<大学计算机基础实验教程>>

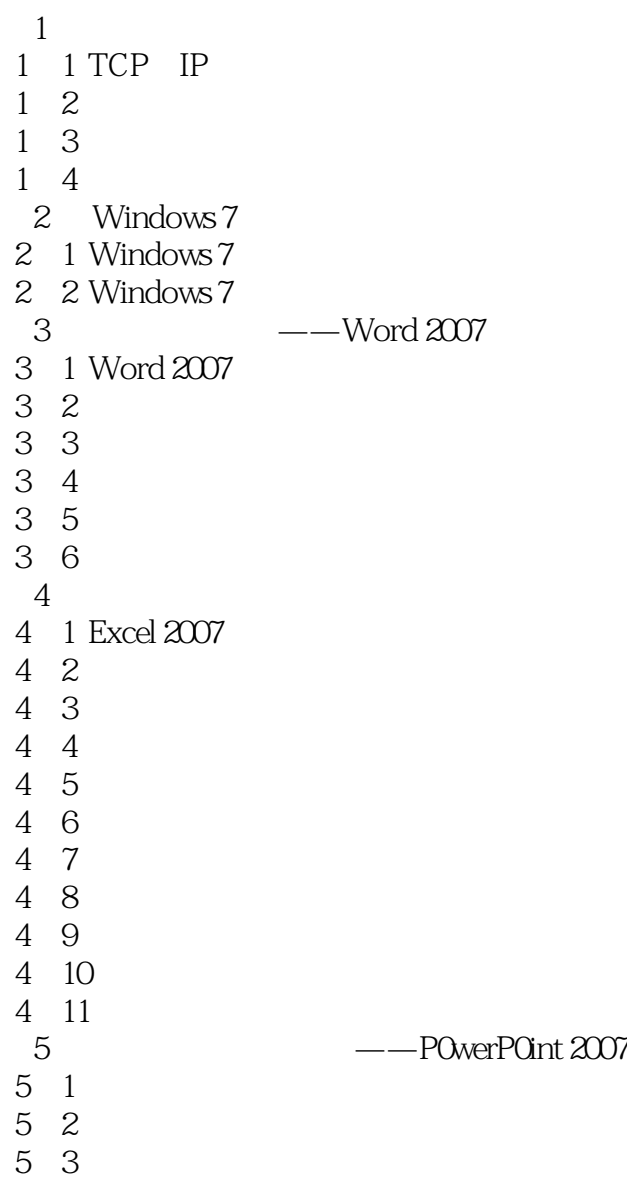

, tushu007.com

## <<大学计算机基础实验教程>>

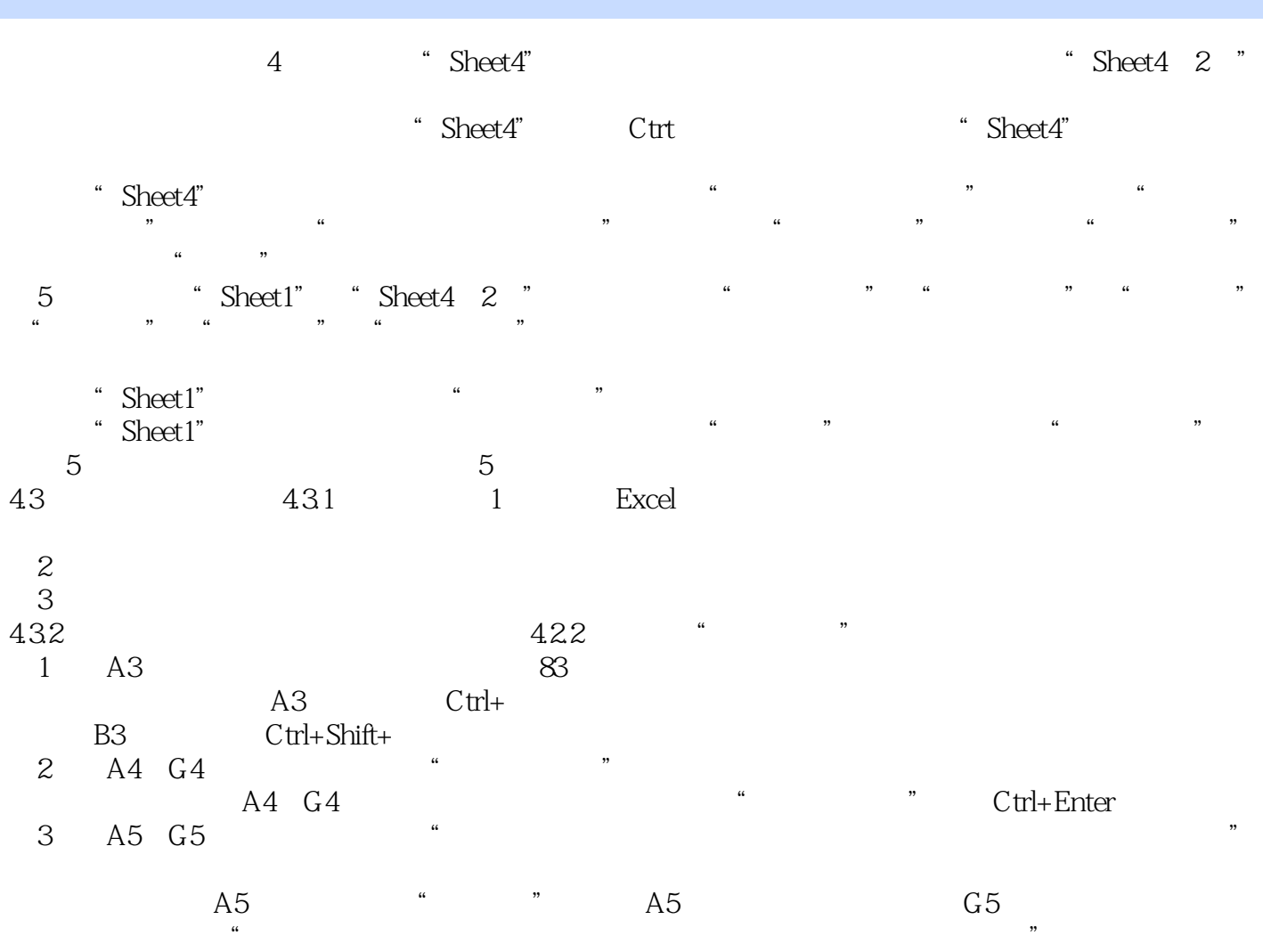

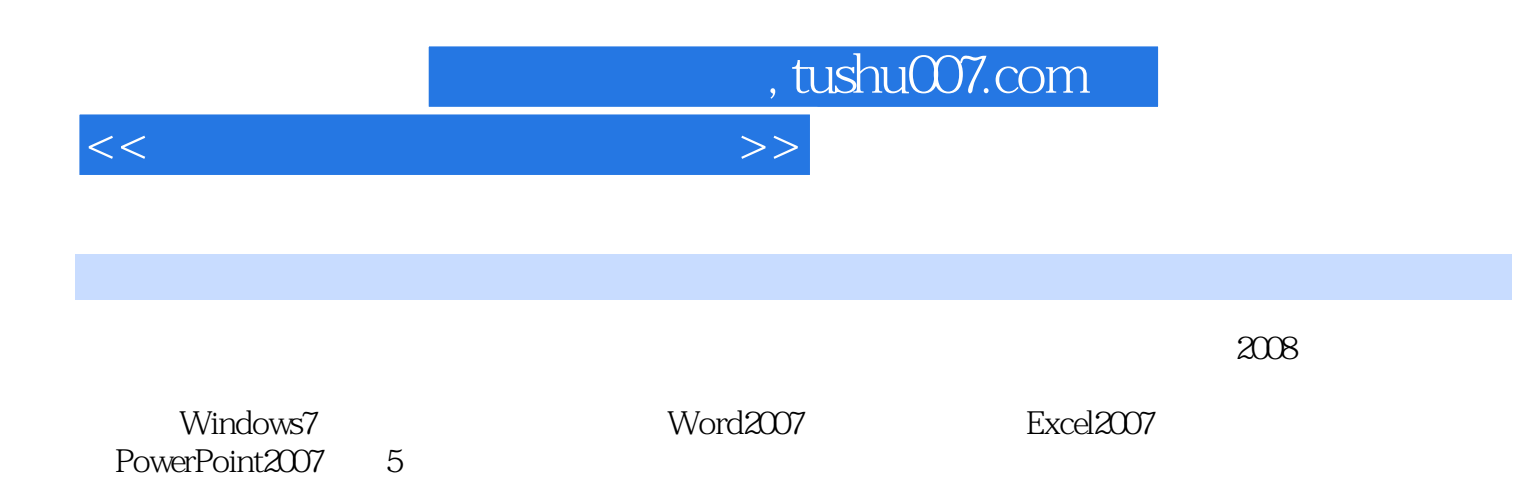

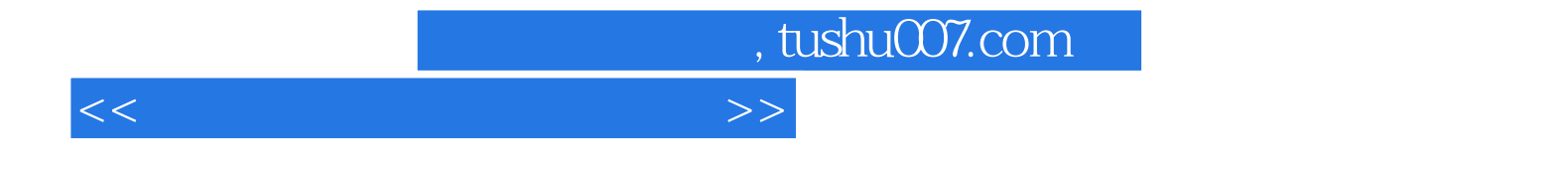

本站所提供下载的PDF图书仅提供预览和简介,请支持正版图书。

更多资源请访问:http://www.tushu007.com